#### Riferimento: 207-04

## PENETROMETRO DINAMICO IN USO : TG 63-100 EML.C

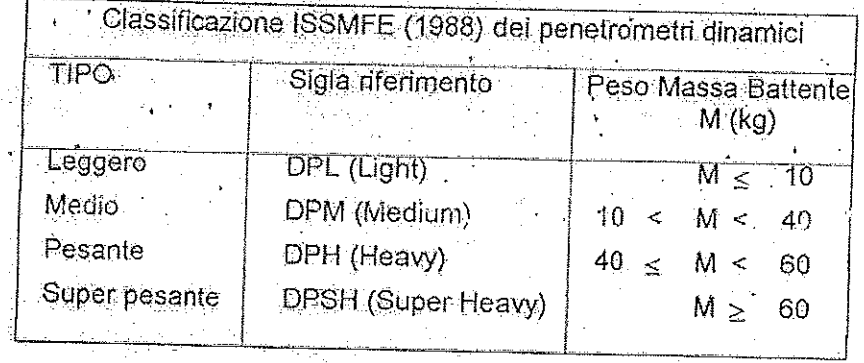

## CARATTERISTICHE TECNICHE : TG 63-100 EML.C

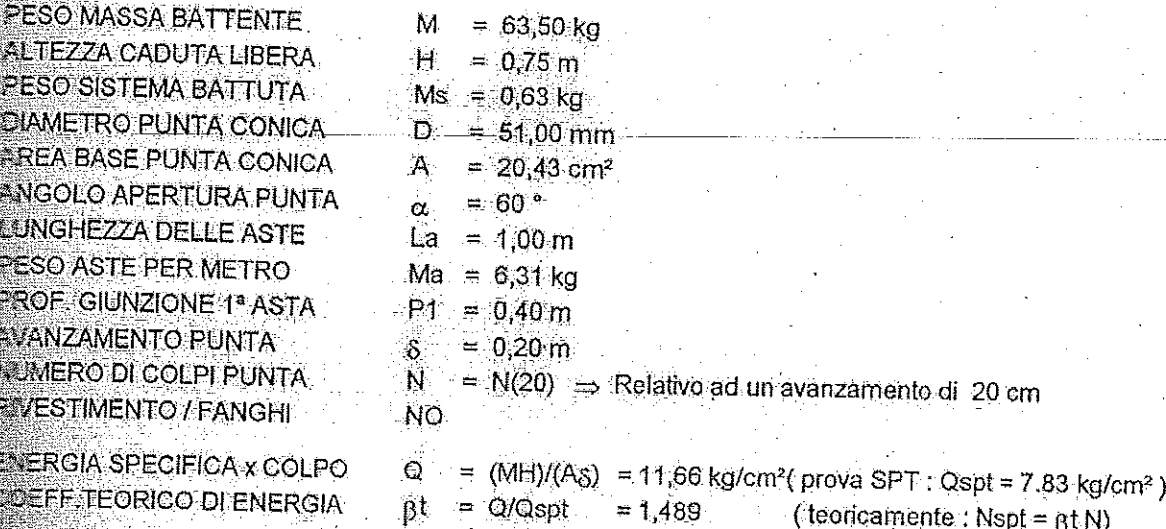

e ezione resistenza dinamica alla punta Rpd [funzione del numero di colpi N] (FORMULA OLANDESE) :

 $\mathsf{Rpd} = \mathsf{M}^z \boxplus I\ [\mathsf{A}\ e\ (\mathsf{M} + \mathsf{P})] = \mathsf{M}^z \boxplus \mathsf{N} \ I\ [\mathsf{A}\ \mathsf{\delta}\ (\mathsf{M} + \mathsf{P})]$ 

 $\equiv$  infissione per colpo =  $\frac{1}{5}$  / N

225.946.020

M = peso massa battente (altezza caduta H)  $P =$  peso totale aste e sistema battuta

UNITA' di MISURA (conversioni)

1 kg/cm<sup>2</sup> = 0.098067 MPa

 $1 \text{ MPa} = 1 \text{ MN/m}^2 = 10.197 \text{ kg/cm}^2$ 

1 bar = 1.0197 kg/cm<sup>2</sup> = 0.1 MPa<br>1 kN = 0.001 MN = 101.07 kg

$$
I = V(x) = 0.601 \text{ MHz} = 101.31 \text{ KG} \cdot n
$$

www.geognosticafiorentina.com e-mail: info@geognosticafiorentina.com

eognostica Fiorentina s.c.l.<br>= recandli 9 - 50129 Figure

4

# PROVA PENETROMETRICA DINAMICA

### Riferimento: 207-04

 $n^{\circ}$  1

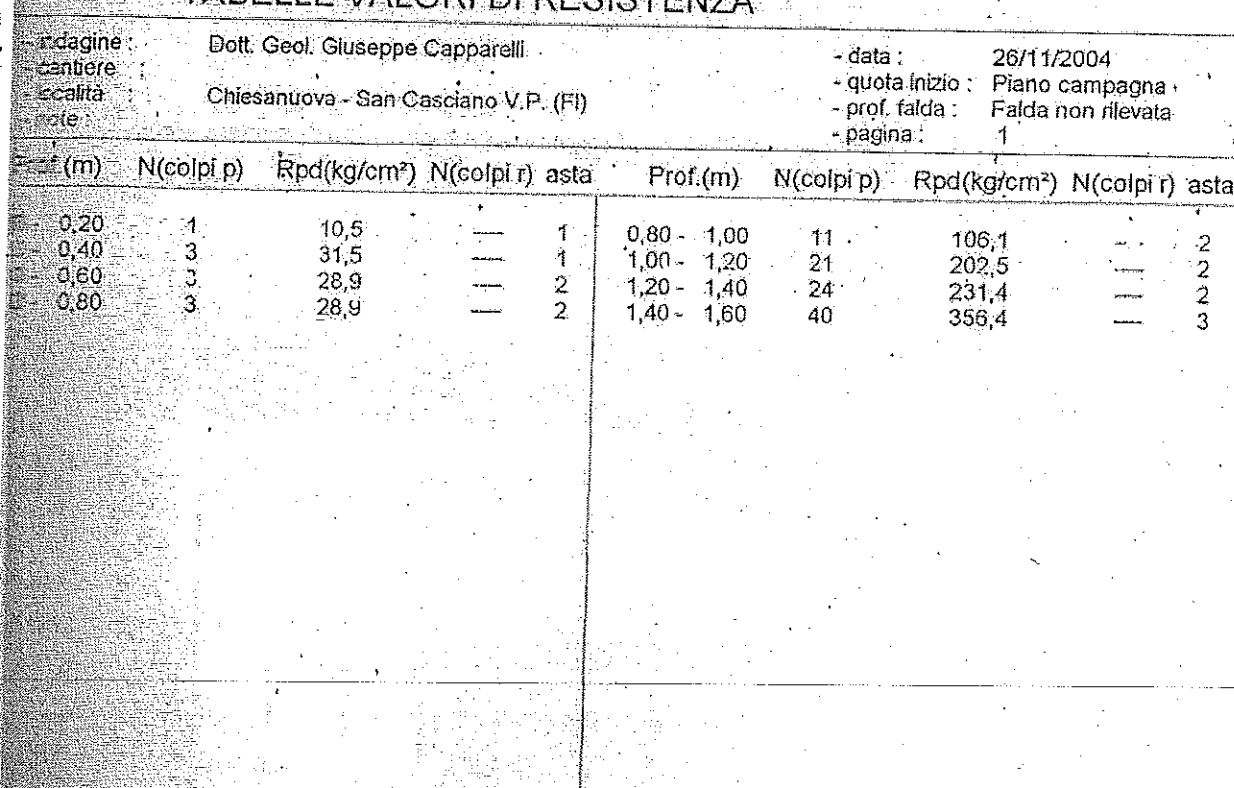

- S DINAMICO tipo : TG 63-100 EML.C<br>- E 63,50 kg : →H (altezza caduta)= 0,75 m<br>- → N = N(20) : [ ਨ = 20 ´cm ]

www.geognesticalforentina.com e-mail: info@geognosticafforentina.com

- A (area punta)= 20,43 cm² - D(diam. punta)= 51,00 mm<br>- Uso nvestimento / fanghi iniezione : NO

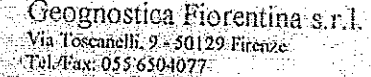

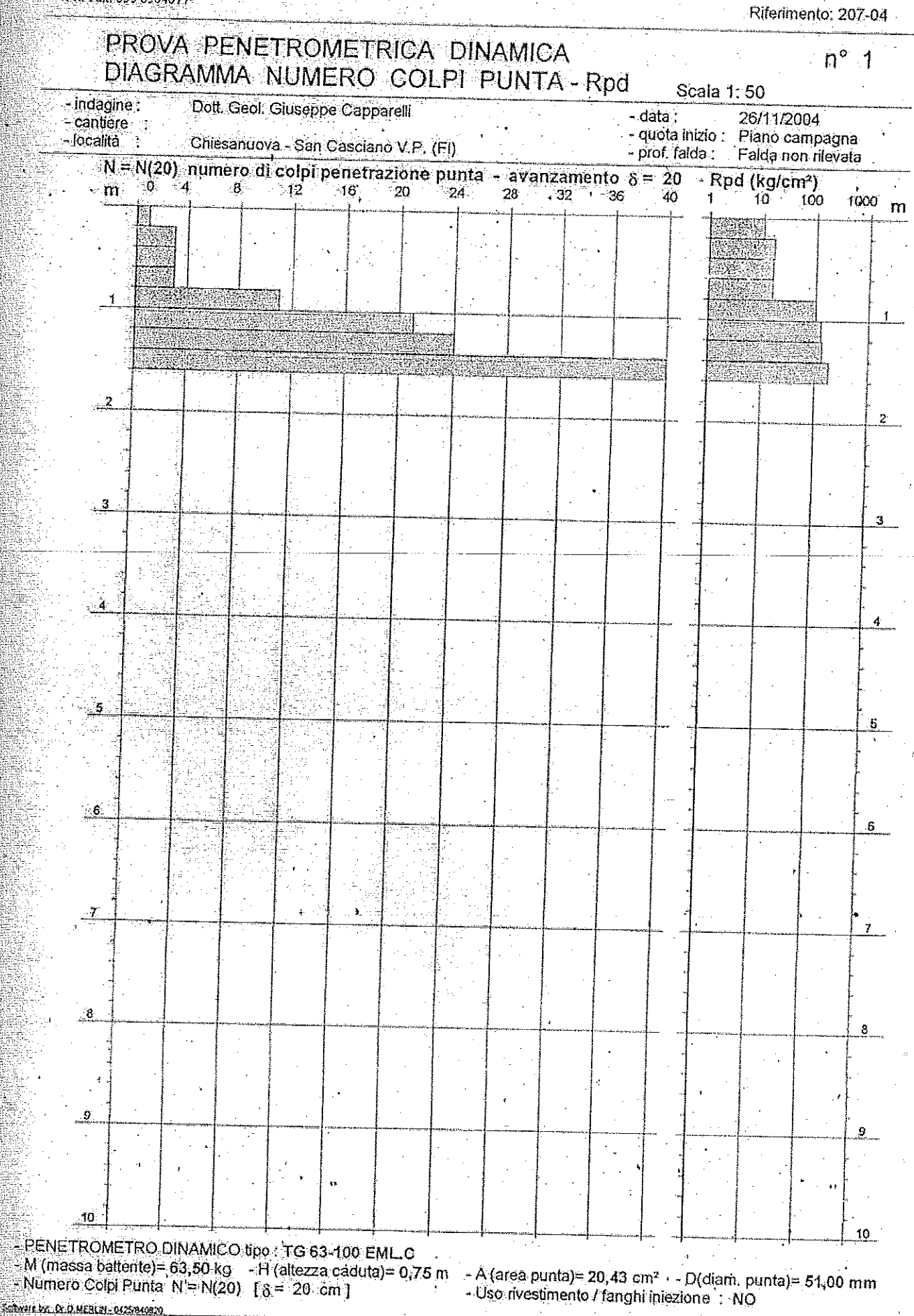

www.geognosticafforentina.com e-mail: info@geognosticafforentina.com

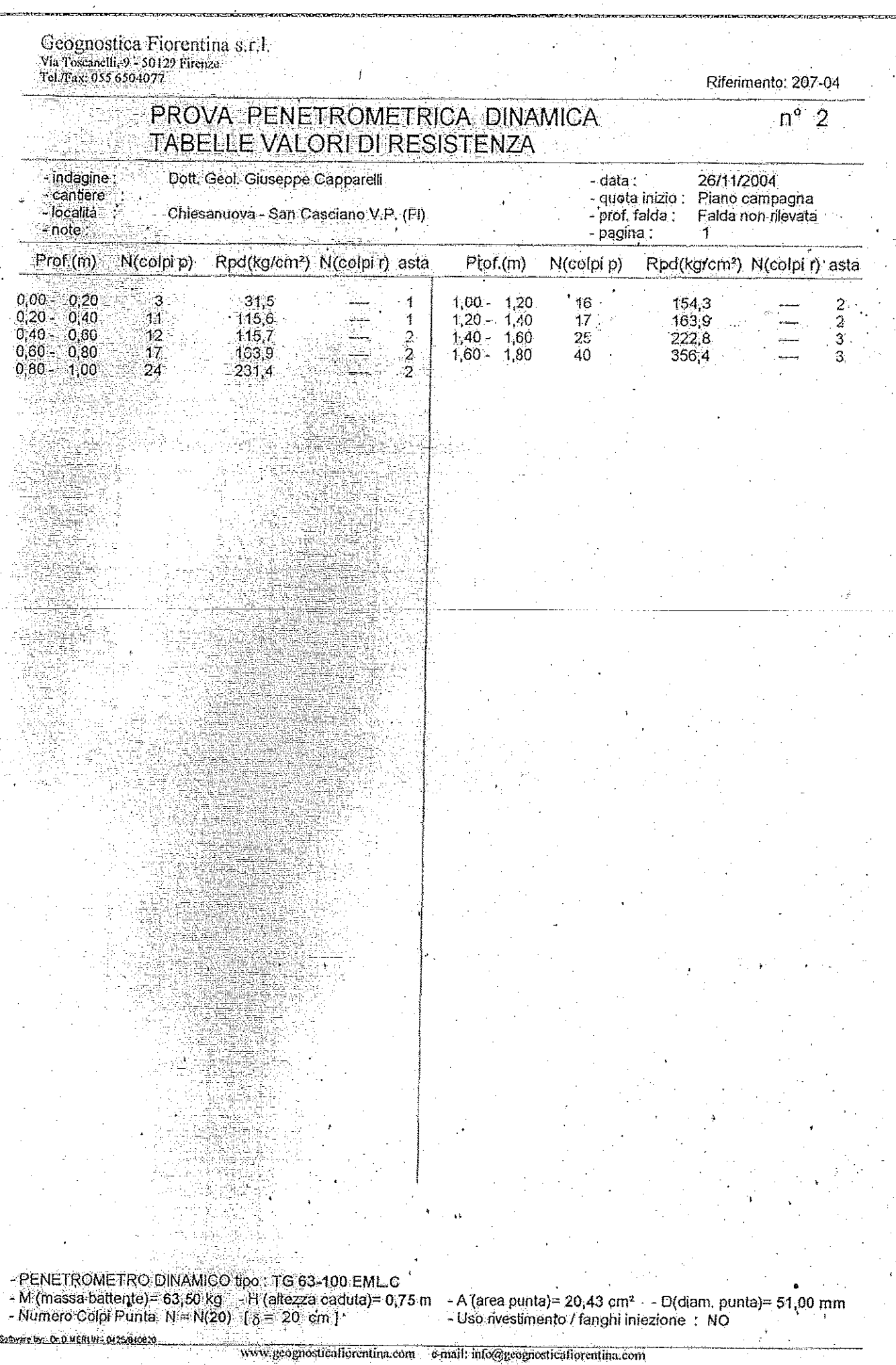

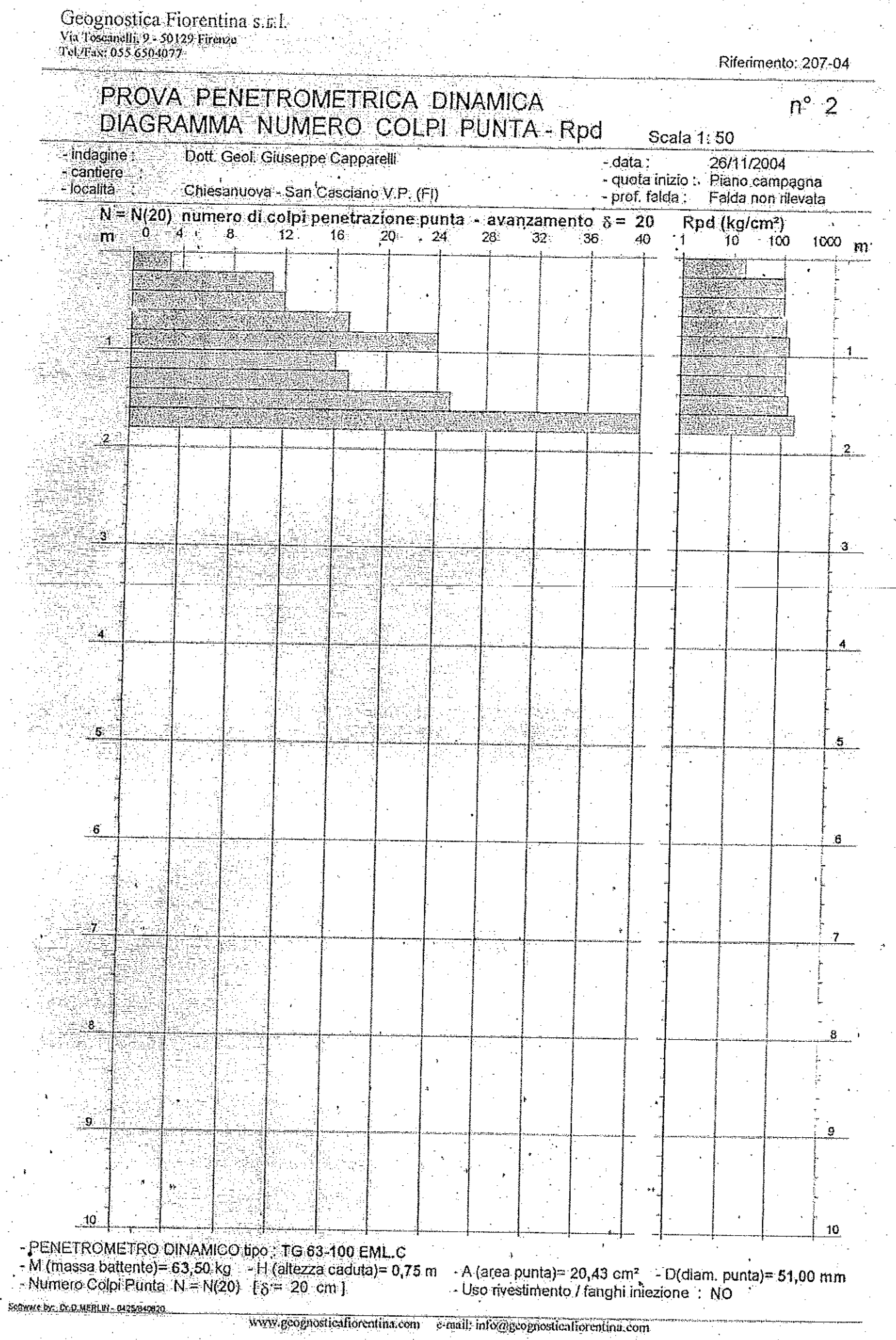

**Thermometer Strainers** 

「地震を全て出て見るために、その地震の地震」と言うように、「地震の地震」として、「地震の地震」ということに、「地震の地域」と言うように、「地震の地域」ということになっていることに、「地震の多くなってい (地震の) とうしょう にっぽん こうしょう にっぽん こうしょう こうしょう こうしょう こうしょう (機能の) しょうしょう (機能の)

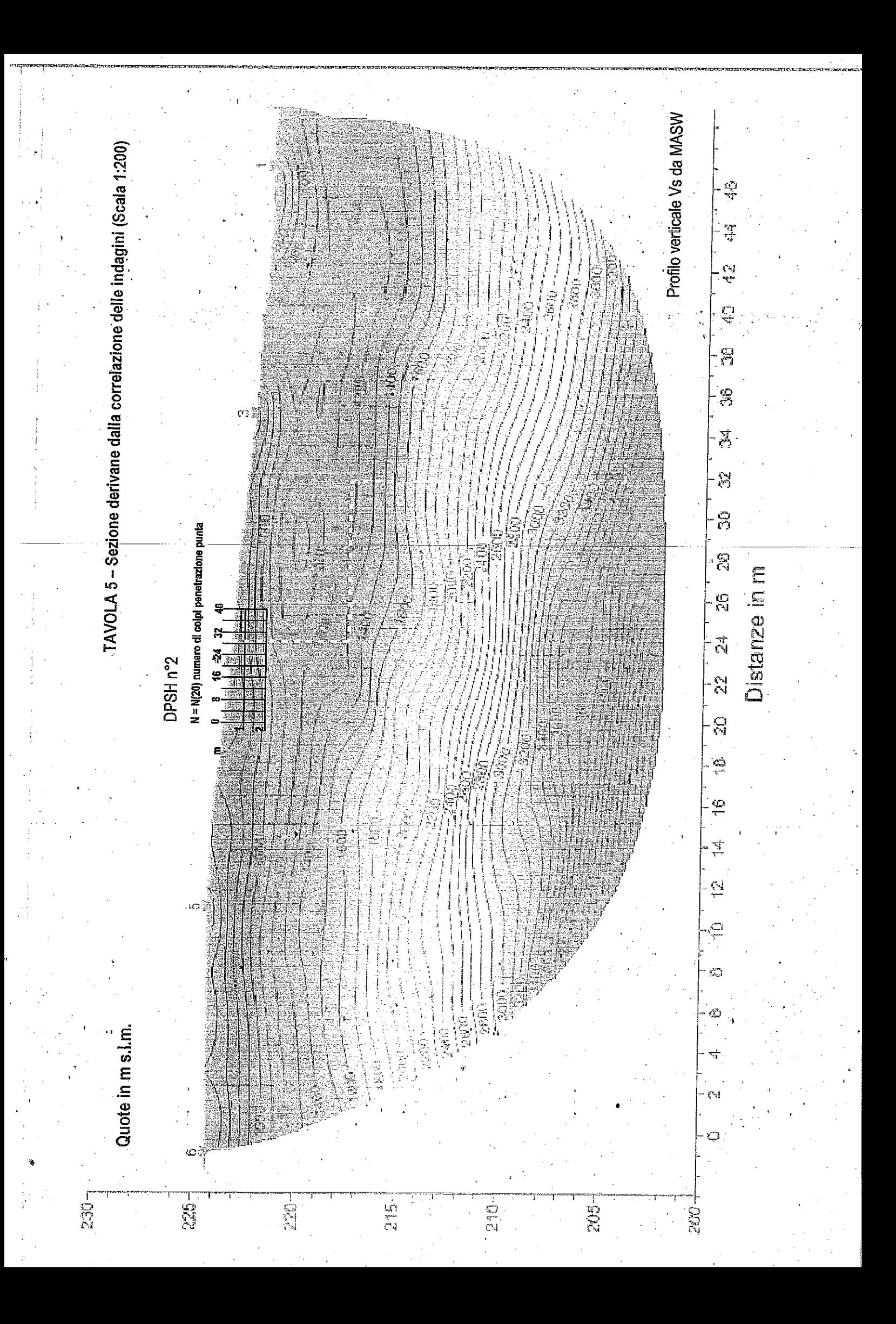